# AtlasRep —<br>—<br>— A GAP 4 Package

Version 1.1

by

Robert A. Wilson Richard A. Parker John N. Bray Thomas Breuer

School of Mathematics and Statistics, The University of Birmingham

and

Lehrstuhl D für Mathematik, RWTH Aachen, Germany

Copyright  $\odot$  2001

We adopt the copyright regulations of GAP as detailed in the copyright notice in the GAP manual.

# Contents

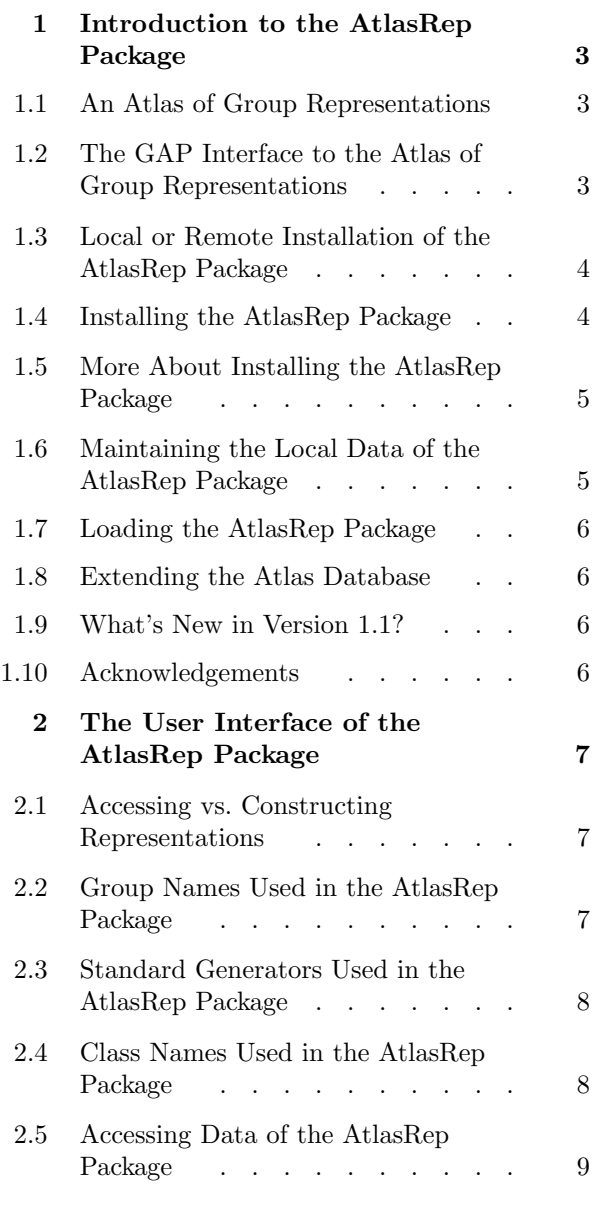

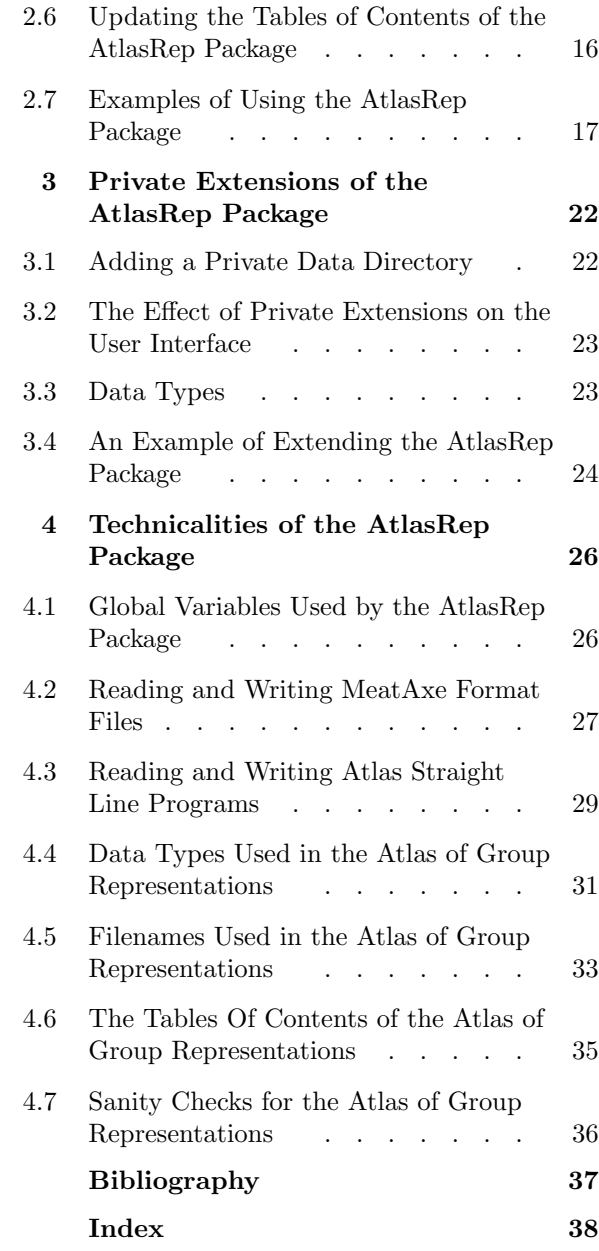

# Introduction to the AtlasRep Package

The aim of<br>Representa<br>about their The aim of the GAP 4 package AtlasRep is to provide a link between GAP and the "ATLAS of Group Representations", a database that comprises representations of many almost simple groups and information about their maximal subgroups. This database has been available independent of GAP at

http://www.mat.bham.ac.uk/atlas

The AtlasRep package consists of this database and a GAP interface.

## 1.1 An Atlas of Group Representations

The Atlas of Group Representations consists of matrices over various rings, permutations, and shell scripts encoding so-called straight line programs (see [BSWW01], [SWW00], and 35.8 in the GAP Reference Manual). These programs can be used to compute certain elements in a group  $G$  from its standard generators (see [Wil96] and 68.10 in the GAP Reference Manual) of G, for example generators of maximal subgroups of G or representatives of conjugacy classes of G.

The ATLAS of Group Representations has been prepared by Robert Wilson, Peter Walsh, Jonathan Tripp, Ibrahim Suleiman, Stephen Rogers, Richard Parker, Simon Norton, Steve Linton, and John Bray (in reverse alphabetical order).

The information was computed and composed using computer algebra systems such as MeatAxe (see [Rin98]), Magma (see [CP96]), and GAP (in reverse alphabetical order). Part of the constructions have been documented in the literature on almost simple groups, or the results have been used in such publications, see for example the references in [CCN+85] and [BN95].

If you use the ATLAS of Group Representations to solve a problem then please send a short email to R.A.Wilson@bham.ac.uk about it. The ATLAS of Group Representations database should be referenced with the entry [Wil] in the bibliography of this manual.

If your work made use of functions of the GAP interface (see 1.2) then you should also reference this interface, via the entry [Bre02] in the bibliography of this manual.

For referencing the GAP system in general, use the entry [GAP01] in the bibliography of this manual.

## 1.2 The GAP Interface to the Atlas of Group Representations

The GAP interface to the ATLAS of Group Representations consists of essentially two parts. First, there is the user interface which allows the user to get an overview of the contents of the database, and to access the data in GAP format; this is described in Chapter 2. Second, there is administrational information which is important only for users interested in the actual implementation (e. g., for modifying the package) or in using it together with the C-MeatAxe standalone (see [Rin98]); this is described in Chapter 4.

Information concerning the C-MeatAxe, including the manual [Rin98], can be found at

http://www.math.rwth-aachen.de/LDFM/homes/MTX

A GAP 4 Package that provides access to the functionality of the C-MeatAxe is in preparation.

The GAP interface should be regarded as preliminary. Hopefully it will become more user-friendly when the ATLAS of Group Representations will be integrated into a larger GAP database of groups and their representations, character tables, and tables of marks.

The interface and this manual have been provided by Thomas Breuer. Comments, bug reports, and hints for improving the interface can be sent to sam@math.rwth-aachen.de.

## 1.3 Local or Remote Installation of the AtlasRep Package

There are two possibilities to install the AtlasRep package.

## Local installation

You can install the whole database physically as a part of the local copy of GAP; see 1.5 for the amount of disk space needed in this case.

## Remote installation

If your computer is connected to a network that provides access to the ATLAS data (for example the internet) then you can alternatively install just the functions of the package. It is then left to these functions to fetch the requested data automatically from remote servers when they are required for the first time; these data are then stored in the local copy, later access to them needs no network transfer.

The latter possibility is presently not used by other GAP packages, so it may be regarded as an important feature of the AtlasRep package. Anyhow it requires a few sentences of explanation.

The possibility of a remote installation reflects in particular the fact that the ATLAS of Group Representations is designed as an open database, it is expected to grow. As soon as the developers of the ATLAS of Group Representations add new information to the servers, these data become available in remote installations of the package after updating the corresponding table of contents (see 2.6).

Currently there is just one remote server. As soon as new servers become available, or a server name is changed (see 4.1), which makes it necessary to adjust the installation of the AtlasRep package, this will be announced in the GAP Forum (see 1.5 in the GAP Tutorial). The same holds when upgrades of the package become available. Additionally, the GAP servers will provide this information.

## 1.4 Installing the AtlasRep Package

To install the AtlasRep package unpack the archive file in a directory in the pkg directory of your local copy of GAP 4. This might be the pkg directory of the GAP 4 home directory, see Section 74.1 of the GAP 4 Reference Manual for details. It is however also possible to keep an additional pkg directory in your private directories, see 74.2 of the GAP 4 Reference Manual. The latter possibility must be chosen if you do not have write access to the GAP root directory.

The package consists entirely of GAP code plus a few scripts, no external binaries need to be compiled. If one wants to use the remote installation of the package (see 1.3), one needs the perl module libnet; most Linux distributions provide it via add-ons. (The module is called libnet-perl in Debian Linux and perl-libnet in RedHat Linux.) In the case that the libnet module is missing on your machine, use man perlmodinstall for information on how to install it; if you have to adjust the environment variable PERLLIB, call man perlrun for details.

After unpacking the archive, it should be checked whether the subdirectories datagens and dataword of the atlasrep directory have write permissions for those users who will download files from the servers. The recommended permissions under UNIX are set as follows.

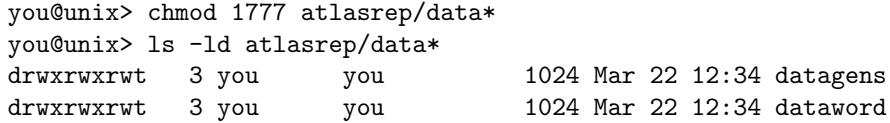

Both dvi and PostScript versions of the AtlasRep manual are available (as manual.dvi and manual.ps respectively) in the doc directory of the home directory of AtlasRep, an HTML version can be found in the htm directory.

## 1.5 More About Installing the AtlasRep Package

When GAP uses the feature to access files on remote servers, it calls the system programs perl, awk, ftp, and ls; the relevant scripts can be found in the etc directory of the package. This works under UNIX, but may cause problems when used with other operating systems. For example, in principle the system programs needed are available for MS-Windows, but it may require some work to install them.

A further change may be useful if in principle there is a network connection to a remote server but GAP shall not attempt to access remote data. In this case, the value of the remote component of the global variable AtlasOfGroupRepresentationsInfo (see 4.1.3) should be set from the default true to false; this variable is set in the file types.g in the gap directory of the package.

Independent of the default value of AtlasOfGroupRepresentationsInfo (see 4.1.3), each user can individually change the remote and servers components of this record, for example using a .gaprc file (see 3.4 in the GAP Reference Manual). Note that if in the GAP installation, the remote value is set to false then it might be impossible to actually store files fetched from a remote server in the data directories of the installed package; in such cases, it is advisable for the user in question to install the package or just its data directories in a private directory, see 74.2 in the GAP Reference Manual for details. Removing entries from the servers list means to disable access to the corresponding servers. Adding entries makes of course sense only if corresponding servers really exist, for example in a local network.

Under UNIX, GAP can read gzipped files (see 3.10 in the GAP Reference Manual). If the component compress of AtlsOfGroupRepresentationsInfo has the value true then each MeatAxe format file that is fetched from a remote server is afterwards compressed with gzip. This saves a lot of space if many MeatAxe format files are accessed. (Note that data files in other formats are very small.) For example, at the time of the release of version 1.1 there were about 5 800 data files in MeatAxe format, which needed 1 085 MB in uncompressed and about 180 MB in compressed form. The default value for the component compress is false.

For checking the installation, one can run the tests in the files atlasrep.tst and docxpl.tst in the tst directory of the package (see 4.7 for details).

## 1.6 Maintaining the Local Data of the AtlasRep Package

It may be useful if a system administrator runs the following function from time to time, and then removes the files listed in the printed messages.

 $1 \blacktriangleright$  AtlasOfGroupRepresentationsTestTableOfContentsRemoteUpdates() F

It is checked whether files in the local data directories must be updated because of changes of the corresponding files in the remote data directories. (Such changes are restricted to bugfixes, their number is expected to be very small.)

For each local file that must be updated, a line of the following form is printed.

#I update local file '...'

The necessity of updating a file is detected from the fact that the time of its last modification on the server is later than that of the local copy. (This means that touching files in the local directories will cheat this function.)

## 1.7 Loading the AtlasRep Package

The AtlasRep package may be loaded automatically when GAP is started, or it has to be loaded within GAP as follows.

gap> RequirePackage( "atlasrep" );

See 74.3 in the GAP Reference Manual for details about these alternatives.

## 1.8 Extending the Atlas Database

Users who have computed new representations that might be interesting for inclusion into the ATLAS of Group representations can send the data in question to R.A.Wilson@bham.ac.uk.

It is also possible to store "private" representations and straight line programs in local directories, and to use them in the same way as the "official" data. See Chapter 3 for details.

## 1.9 What's New in Version 1.1?

The biggest change w.r.t. Version 1.1 is the addition of private extensions (see Chapter 3). It includes a new "free format" for straight line programs (see 3.2).

In order to admit the addition of other types of data, the syntax for the access to straight line programs representing outer automorphisms has been changed –in this respect, the new version is not compatible with Version 1.0!

Except for the above inconsistency, the user interface remained the same. Nevertheless, the GAP code has been completely rewritten.

Data files can be read much more efficiently in GAP 4.3 than in GAP 4.2. In Version 1.1 of the AtlasRep package, this feature is used for reading permutations in MeatAxe text format. (One can use this version of the package also with GAP 4.2.)

Apart from these changes, a few minor bugs in the handling of MeatAxe files have been fixed, and the syntax checks for ATLAS straight line programs (see 4.3) have been improved.

## 1.10 Acknowledgements

The perl script for fetching remote data has been kindly provided by Frank Lübeck and Max Neunhöffer. Thanks also to Greg Gamble and Alexander Hulpke for technical hints concerning "standard" perl.

The idea of supporting private extensions of the package (see Chapter 3) is due to Klaus Lux. He used a preliminary version of AtlasRep Version 1.1, and helped to fix several bugs.

# The User Interface of the AtlasRep Package

The user<br>current con<br>correspond The user interface is the part of the GAP interface that allows one to display information about the current contents of the database and to access individual data (perhaps from a remote server, see 1.3). The corresponding functions are described in this chapter. See the last section for some small examples how to use the functions of the interface.

Extensions of the AtlasRep package are regarded as another part of the GAP interface, they are described in Chapter 3. Finally, the low level part of the interface are described in Chapter 4.

As stated in 1.2, the user interface is preliminary. It will be extended when the GAP version of the ATLAS of Group Representations is connected to other GAP databases such as the libraries of character tables and tables of marks.

# 2.1 Accessing vs. Constructing Representations

Note that accessing the data means in particular that it is not the aim of this package to construct representations from known ones. For example, if at least one permutation representation for a group  $G$  is stored but no matrix representation in a positive characteristic  $p$  then the function OneAtlasGeneratingSet (see 2.5.4) returns fail when it is asked for a set of matrix generators for G in characteristic p, although such a representation can be obtained by reduction modulo  $p$  of an integral matrix representation, which in turn can be constructed from any permutation representation.

# 2.2 Group Names Used in the AtlasRep Package

The AtlasRep package refers to data of the ATLAS of group representations by the name of the group in question plus additional information. Thus it is essential to know this name, which is called the GAP name of the group in the following.

For an almost simple group, the GAP name is equal to the Identifier value (see 69.8.11 in the GAP Reference Manual) of the character table of this group in the GAP library (see 2.2 in the documentation of the GAP Character Table Library); this name is usually very similar to the name used in the ATLAS of Finite Groups ([CCN+85]), for example, "M22" is the GAP name of the Mathieu group  $M_{22}$ , and "12.1.U4(3).2.1" is the GAP name of  $12_1$ .  $U_4(3)$ .  $2_1$ .

Internally, for example as part of filenames (see 4.5), the package uses names that may differ from the GAP names; these names are called ATLAS-file names. For example, A5, TE62, and F24 are possible values for groupname. Only A5 is also a GAP name, but the other two are not; the corresponding GAP names are 2E6(2) and Fi24', respectively.

## 2.3 Standard Generators Used in the AtlasRep Package

For the general definition of standard generators of a group, see 68.10 in the GAP Reference Manual; details can be found in [Wil96].

Several different standard generators may be defined for a group, the definitions can be found at

http://www.mat.bham.ac.uk/atlas

When one specifies the standardization, the *i*-th set of standard generators is denoted by the number *i*. Note that when more than one set of standard generators is defined for a group, one must be careful to use compatible standardization. For example, the straight line programs in the database refer to a specific standardization of their inputs. That is, a straight line program for computing generators of a certain subgroup of a group  $G$  is defined only for a specific set of standard generators of  $G$ , and applying the program to matrix or permutation generators of G but w.r.t. a different standardization may yield unpredictable results. Therefore the results returned by the functions described in this chapter contain information about the standardizations they refer to.

## 2.4 Class Names Used in the AtlasRep Package

For each straight line program (see 2.5.3) that is used to compute lists of class representatives, it is essential to describe the classes in which these elements lie. Therefore, in these cases the records returned by the function AtlasStraightLineProgram (see 2.5.3) contain a component outputs with value a list of class names. Currently we define these class names only for almost simple groups, that is, subgroups of the automorphism groups of simple groups.

For the definition of class names of an almost simple group, we assume that the ordinary character tables of all nontrivial normal subgroups are shown in the ATLAS of Finite Groups [CCN+85].

Each class name is a string consisting of the element order of the class in question followed by a combination of capital letters, digits, and the characters ' and - (starting with a capital letter). For example, 1A, 12A1, and 3B' denote the class that contains the identity element, a class of element order 12, and a class of element order 3, respectively.

1. For the table of a simple group, the class names are the same as returned by the two argument version of the GAP function ClassNames (see 69.8.10 in the GAP Reference Manual), see Chapter 7, Section 5 of the ATLAS of Finite Groups [CCN+85]: The classes are arranged w.r.t. increasing element order and for each element order w.r.t. decreasing centralizer order, the conjugacy classes that contain elements of order n are named  $nA, nB, nC, \ldots$ ; the alphabet used here is potentially infinite, and reads A, B, C, ..., Z, A1, B1, ..., A2, B2, ....

For example, the classes of the alternating group  $A_5$  have the names 1A, 2A, 3A, 5A, and 5B.

2. Next we consider the case of an **upward extension**  $G.A$  of a simple group  $G$  by a **cyclic** group of order A. The ATLAS defines class names for each element g of  $G.A$  only w.r.t. the group  $G.a$ , say, that is generated by G and q; namely, there is a power of q (with the exponent coprime to the order of q) for which the class has a name of the same form as the class names for simple groups, and the name of the class of g w.r.t.  $G.a$  is then obtained from this name by appending a suitable number of dashes  $\cdot$ . So dashed class names refer exactly to those classes that are not printed in the ATLAS.

For example, those classes of the symmetric group  $S_5$  that do not lie in  $A_5$  have the names 2B, 4A, and 6A. The outer classes of the group  $L_2(8)$ . That is a mean s 3B, 6A, 9D, and 3B', 6A', 9D'. and the outer elements of order 5 in the group  $Sz(32)$ .5 lie in the classes with names 5B, 5B', 5B'', 5B'', and 5B'''.

In the group G.A, the class of q may fuse with other classes. The name of the class of q in  $G.A$  is obtained from the names of the involved classes of G.a by concatenating their names after removing the element order part for all of them except the first one.

For example, the elements of order 9 in the group  $L_2(27)$ .6 are contained in the subgroup  $L_2(27)$ .3 but not in  $L_2(27)$ . In  $L_2(27)$ .3, they lie in the classes 9A, 9A', 9B, and 9B'; in  $L_2(27)$ .6, these classes fuse to 9AB and 9A'B'.

3. Now we define class names for general upward extensions G.A of a simple group. Each element g of such a group lies in an upward extension  $G.a$  by a cyclic group, and the class names w.r.t.  $G.a$ are already defined. The name of the class of q in  $G.A$  is obtained by concatenating the names of the classes in the orbit of  $G.A$  on the classes of cyclic upward extensions of  $G$ , after ordering the names lexicographically and removing the element order part for all of them except the first one. An exception is the situation where dashed and non-dashed class names appear in an orbit; in this case, the dashed names are omitted.

For example, the classes 21A and 21B of the group  $U_3(5)$ . The use in  $U_3(5)$ . S<sub>3</sub> to the class 21AB, and the class 2B of  $U_3(5)$ . 2 fuses with the involution classes 2B', 2B'' in the groups  $U_3(5)$ . 2' and  $U_3(5)$ . 2'' to the class 2B of  $U_3(5)$ .  $S_3$ .

It may happen that some names in the outputs component of a record returned by AtlasStraightLine-Program (see 2.5.3) do not uniquely determine the classes of the corresponding elements. For example, the (algebraically conjugate) classes 39A and 39B of the group  $Co<sub>1</sub>$  have not been distinguished yet. In such cases, the names used contain a minus sign -, and mean "one of the classes in the range described by the name before and the name after the minus sign"; the element order part of the name does not appear after the minus sign. So the name 39A-B for the group  $Co<sub>1</sub>$  means 39A or 39B, and the name 20A-B'''' for the group  $Sz(32)$  means one of the (outer) classes of element order 20 in this group.

 $1 \triangleright$  AtlasClassNames(  $\mathit{tbl}$  ) F

If tbl is the ordinary character table of an almost simple group G whose ordinary character table is contained in the ATLAS of Finite Groups then  $\texttt{AtlasClassNames}$  returns the list of class names for  $G$ , as defined above. The ordering of class names is the same as the ordering of the columns of tbl.

(The function may work also for almost simple non-ATLAS groups, but then clearly the class names returned are somewhat arbitrary.)

```
gap> AtlasClassNames( CharacterTable( "L3(4).3" ) );
[ "1A", "2A", "3A", "4ABC", "5A", "5B", "7A", "7B", "3B", "3B'", "3C", "3C'",
  "6B", "6B'", "15A", "15A'", "15B", "15B'", "21A", "21A'", "21B", "21B'" ]
gap> AtlasClassNames( CharacterTable( "U3(5).2" ) );
[ "1A", "2A", "3A", "4A", "5A", "5B", "5CD", "6A", "7AB", "8AB", "10A", "2B",
  "4B", "6D", "8C", "10B", "12B", "20A", "20B" ]
gap> AtlasClassNames( CharacterTable( "L2(27).6" ) );
[ "1A", "2A", "3AB", "7ABC", "13ABC", "13DEF", "14ABC", "2B", "4A", "26ABC",
  "26DEF", "28ABC", "28DEF", "3C", "3C'", "6A", "6A'", "9AB", "9A'B'", "6B",
  "6B'", "12A", "12A'" ]
```
## 2.5 Accessing Data of the AtlasRep Package

(Note that the output of the examples in this section refers to a perhaps outdated table of contents; the current version of the database may contain more information than is shown here.)

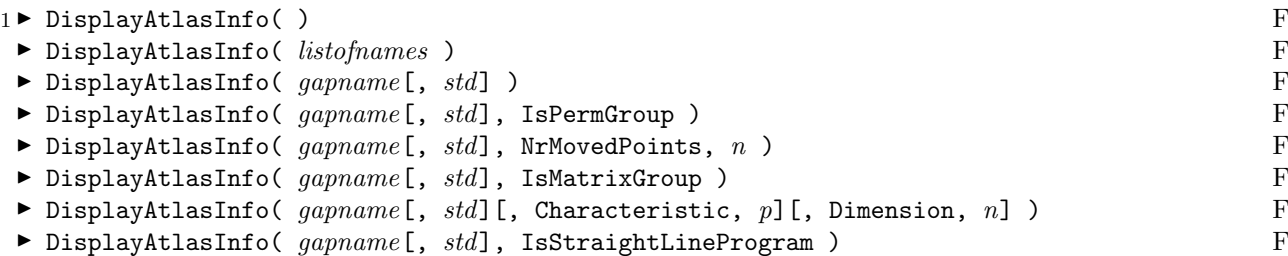

DisplayAtlasInfo lists the information available via the AtlasRep package, for the given inputs. Depending on the value of the remote component of the global variable AtlasOfGroupRepresentationsInfo (see 4.1.3), all the data provided by the ATLAS of Group Representations or only that in the local installation is available.

Called without arguments, DisplayAtlasInfo prints an overview what information the ATLAS of Group Representations provides. One line is printed for each group  $G$ , with the following columns.

## group

the GAP name of  $G$  (see 2.2),

#### #

the number of representations stored for G,

#### maxes

the available straight line programs for computing maximal subgroups of  $G$ ,

## cl

a + sign if at least one program for computing representatives of conjugacy classes of elements of G is stored, and a - sign otherwise,

## cyc

a + sign if at least one program for computing representatives of classes of maximally cyclic subgroups of  $G$  is stored, and  $a$  - sign otherwise, and

#### out

descriptions of outer automorphisms of G for which at least one program is stored.

In the second form, *listofnames* must be a list of strings that are GAP names for a group from the ATLAS of Group Representations; in this case, the overview described above is restricted to the groups in this list.

In the third form, *gapname* must be a string that is a GAP name for a group from the ATLAS of Group Representations; in this case, DisplayAtlasInfo prints an overview of the information that is available for this group. One line is printed for each representation, showing the number of this representation (which is used in calls of AtlasGenerators, see 2.5.2), and a string of one of the following forms. G  $\leq$  Sym(nid) denotes a permutation representation of degree n, and  $G \leq GL(nid, descr)$  denotes a matrix representation of dimension n over a coefficient ring described by *descr*; in both cases, id is a (possible empty) string specifying the representation, for example  $G \le Sym(40a)$  and  $G \le Sym(40b)$  denote two (nonequivalent) representations of degree 40. In the case of matrix representations, descr can be a prime power, Z (denoting the ring of integers), a description of an algebraic extension field, C (denoting an unspecified algebraic extension field), or  $Z/mZ$  for an integer m (denoting the ring of residues mod m); for example,  $G \le GL(2a, 4)$ and  $G \leq GL(2b, 4)$  denote two (nonequivalent) representations of dimension 2 over the field with four elements. After the representations, the straight line programs available for gapname are listed.

If the first argument is a string gapname, the following optional arguments can be used to restrict the overview.

std

must be a positive integer or a list of positive integers; if it is given then only those representations are considered that refer to the std-th set of standard generators or the i-th set of standard generators, for i in std (see 2.3),

#### IsPermGroup

restricts to permutation representations,

## NrMovedPoints and  $n$

for a positive integer or a list n, restrict to permutation representations of degree n or in the list  $n$ ,

## IsMatrixGroup

restricts to matrix representations,

## Characteristic and  $p$

for a prime integer or a list  $p$ , restrict to matrix representations over fields of characteristic  $p$  or in the list p (representations over residue class rings that are not fields can be addressed by  $p =$ fail),

## Dimension and  $n$

for a positive integer n or a list n, restrict to matrix representations of dimension n or in the list  $n$ , and

### IsStraightLineProgram

restricts to straight line programs.

The representations are ordered as follows. Permutation representations come first (ordered according to the degree), followed by matrix representations over finite fields (ordered first according to the characteristic and second according to the dimension), matrix representations over the integers, and then matrix representations over algebraic extension fields (both kinds ordered according to the dimension), the last representations are matrix representations over residue class rings (ordered first according to the modulus and second according to the dimension).

Note that in each case, either the whole contents of the database or the contents of the local installation is considered, depending on whether the value of AtlasOfGroupRepresentationsInfo.remote is true or false (see 4.1.3).

```
gap> DisplayAtlasInfo( [ "M11", "A5" ] );
group # maxes cl cyc out
--------------------------------
M11 42 1..5 + +
A5 18 1..3 - -
```
The above output means that the ATLAS of Group Representations contains 42 representations of the Mathieu group  $M_{11}$ , straight line programs for computing generators of representatives of all five classes of maximal subgroups, for computing representatives of the conjugacy classes of elements and of generators of maximally cyclic subgroups, and contains no straight line program for applying outer automorphisms (well, in fact  $M_{11}$  admits no nontrivial outer automorphism). Analogously, 18 representations of the alternating group A<sup>5</sup> are available, straight line programs for computing generators of representatives of all three classes of maximal subgroups, and no straight line programs for computing representatives of the conjugacy classes of elements, of generators of maximally cyclic subgroups, and no for computing images under outer automorphisms.

```
gap> DisplayAtlasInfo( "A5", IsPermGroup );
Representations for G = AS: (all refer to std. generators 1)
---------------------------
1: G \leq Sym(5)2: G \leq Sym(6)3: G \leq Sym(10)gap> DisplayAtlasInfo( "A5", NrMovedPoints, [ 4 .. 9 ] );
Representations for G = AS: (all refer to std. generators 1)
---------------------------
```
1:  $G \leq Sym(5)$ 2:  $G \leq Sym(6)$ 

The first three representations stored for  $A_5$  are (in fact primitive) permutation representations.

```
gap> DisplayAtlasInfo( "A5", Dimension, [ 1 .. 3 ] );
Representations for G = AB: (all refer to std. generators 1)
---------------------------
8: G \leq GL(2a, 4)9: G \leq GL(2b, 4)10: G \leq G L(3, 5)12: G \leq GL(3a, 9)13: G \leq GL(3b, 9)17: G \leq GL(3a, Field([Sqrt(5)]))18: G <= GL(3b,Field([Sqrt(5)]))
gap> DisplayAtlasInfo( "A5", Characteristic, 0 );
Representations for G = AB: (all refer to std. generators 1)
---------------------------
14: G \leq GL(4, Z)15: G \leq G L(5, Z)16: G \leq GL(6, Z)17: G <= GL(3a,Field([Sqrt(5)]))
18: G <= GL(3b,Field([Sqrt(5)]))
```
The representations with number between 4 and 13 are (in fact irreducible) matrix representations over various finite fields, those with numbers 14 to 16 are integral matrix representations, and the last two are various finite fields, those with numbers 14 to 16 are integral matrix representations over the field generated by  $\sqrt{5}$  over the rational number field.

```
gap> DisplayAtlasInfo( "A5", IsStraightLineProgram );
Straight line programs for G = A5: (all refer to std. generators 1)
----------------------------------
available maxes of G: [ 1 .. 3 ]
class repres. of G available? false
repres. of cyclic subgroups of G available? false
available automorphisms: [ ]
available other scripts: [ ]
```
Straight line programs are available to compute generators of representatives of the three classes of maximal subgroups of  $A_5$ , see 2.5.3.

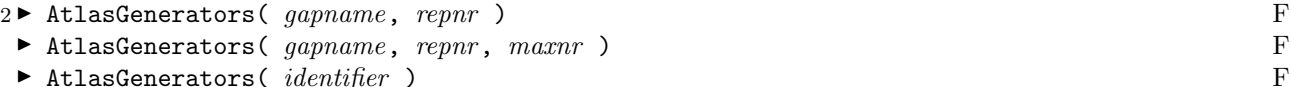

In the first two forms, *gapname* must be a string denoting a GAP name (see 2.2) of a group, and repnr a positive integer. If the ATLAS of Group Representations contains at least repnr representations for the group with GAP name *gapname* then AtlasGenerators, when called with *gapname* and *repnr*, returns an immutable record describing the repnr-th representation; otherwise fail is returned. If a third argument maxnr, a positive integer, is given then an immutable record describing the restriction of the repnr-th representation to the *maxnr*-th maximal subgroup is returned.

The result record has the following components.

generators

a list of generators for the group,

#### standardization

the positive integer denoting the underlying standard generators,

identifier

a GAP object (a list of filenames plus additional information) that uniquely determines the representation; the value can be used as *identifier* argument of **AtlasGenerators** (see below).

It should be noted that the number repnr refers to the number shown by DisplayAtlasInfo (see 2.5.1) in the current session; it may be that after the addition of new representations, repnr refers to another representation.

The third form of AtlasGenerators, with only argument *identifier*, can be used to fetch the result record with identifier value equal to *identifier*. The purpose of this variant is to access the **same** representation also in different GAP sessions.

```
gap> gens1:= AtlasGenerators( "A5", 1 );
rec( generators := [ (1,2)(3,4), (1,3,5) ], standardization := 1,
  identifier := [ "A5", [ "A5G1-p5B0.m1", "A5G1-p5B0.m2" ], 1, 5 ] )
gap> gens8:= AtlasGenerators( "A5", 8 );
rec(
  generators := [ [Z(2)^0, 0*Z(2) ], [Z(2^2), Z(2)^0 ], [ [ 0*Z(2), Z(2) ])^0 ], [ Z(2)^0, Z(2)^0 ] ] ], standardization := 1,
  identifier := [ "A5", [ "A5G1-f4r2aB0.m1", "A5G1-f4r2aB0.m2" ], 1, 4 ] )
gap> gens17:= AtlasGenerators( "A5", 17 );
rec(
  generators := [ [ [-1, 0, 0], [ 0, -1, 0], [ -E(5)-E(5) -4, -E(5)-E(5) -4, -E(5)]1 ] ], [ [ 0, 1, 0 ], [ 0, 0, 1 ], [ 1, 0, 0 ] ] ],
  standardization := 1, identifier := [ "A5", "A5G1-Ar3aB0.M", 1, 3 ] )
```
Each of the above pairs of elements generates a group isomorphic to  $A_5$ .

```
gap> gens1max2:= AtlasGenerators( "A5", 1, 2 );
rec( generators := [ (1,2)(3,4), (2,3)(4,5) ], standardization := 1,
 identifier := [ "A5", [ "A5G1-p5B0.m1", "A5G1-p5B0.m2" ], 1, 5, 2 ] )
gap> id:= gens1max2.identifier;;
gap> gens1max2 = AtlasGenerators( id );
true
gap> max2:= Group( gens1max2.generators );;
gap> Size( max2 );
10
gap> IdGroup(max2) = IdGroup( DihedralGroup( 10 ) );true
```
The elements stored in gens1max2.generators describe the restriction of the first representation of  $A_5$ to a group in the second class of maximal subgroups of  $A<sub>5</sub>$  according to the list in the ATLAS of Finite Groups [CCN+85]; this subgroup is isomorphic to the dihedral group  $D_{10}$ .

```
3 \triangleright AtlasStraightLineProgram( gapname[, std], "maxes", maxnr ) F
▶ AtlasStraightLineProgram( gapname[, std], "classes" ) F
▶ AtlasStraightLineProgram( gapname[, std], "cyclic" ) F
AtlasStraightLineProgram( gapname[, std], "automorphism", autname) F
▶ AtlasStraightLineProgram( gapname[, std], "other", descr) F
▶ AtlasStraightLineProgram( identifier ) F
```
In all forms except the last one, *gapname* must be a string denoting a GAP name (see 2.2) of a group  $G$ , say, and std a positive integer denoting the standard generators of  $G$  used (see 2.3). If the ATLAS of Group Representations contains a straight line program (see 35.8 in the GAP Reference Manual) as described by the other arguments (see below) then AtlasStraightLineProgram returns an immutable record with this program, otherwise fail is returned.

If the optional argument std is given, only those straight line programs are considered that take generators from the std-th set of standard generators of G as input.

The result record has the following components.

#### program

the required straight line program,

#### standardization

the positive integer denoting the underlying standard generators of G,

### identifier

a GAP object (a list of filenames plus additional information) that uniquely determines the program; the value can be used as identifier argument of AtlasStraightLineProgram (see below).

In the first form, the last argument must be a positive integer maxnr, and the required program computes generators of the maxnr -th maximal subgroup of the group with GAP name gapname.

If the last argument is one of the strings "classes" or "cyclic" then the required program computes representatives of conjugacy classes of elements or representatives of generators of cyclic subgroups of  $G$ , respectively.

See [BSWW01] and [SWW00] for the background concerning these straight line programs. In the second and third form of AtlasStraightLineProgram, the result record also contains a component outputs, whose value is a list of class names of the outputs, as described in Section 2.4.

If the last two arguments are "automorphism" and a string *autname* then the required program computes images of standard generators under the outer automorphism of G that is given by this string.

If the last two arguments are "other" and a string *descr* then the required program computes images of standard generators under the program that is described by this string.

The last form of AtlasStraightLineProgram, with only argument *identifier*, can be used to fetch the result record with identifier value equal to *identifier*.

```
gap> prog:= AtlasStraightLineProgram( "A5", 2 );
rec( program := <straight line program>, standardization := 1,
  identifier := [ "A5", "A5G1-max2W1", 1 ] )
gap> StringOfResultOfStraightLineProgram( prog.program, [ "a", "b" ] );
"[ a, bbab ]"
gap> gens1:= AtlasGenerators( "A5", 1 );
rec( generators := [ (1,2)(3,4), (1,3,5) ], standardization := 1,
  identifier := [ "A5", [ "A5G1-p5B0.m1", "A5G1-p5B0.m2" ], 1, 5 ] )
gap> maxgens:= ResultOfStraightLineProgram( prog.program, gens1.generators );
[(1,2)(3,4), (2,3)(4,5)]gap> maxgens = gens1max2.generators;
true
```
The above example shows that for restricting representations given by standard generators to a maximal subgroup of  $A_5$ , we can also fetch and apply the appropriate straight line program. Such a program (see 35.8) in the GAP Reference Manual) takes standard generators of a group –in this example  $A_5$ – as its input, and returns a list of elements in this group –in this example generators of the  $D_{10}$  subgroup we had met above– which are computed essentially by evaluating structured words in terms of the standard generators.

```
gap> prog:= AtlasStraightLineProgram( "J1", "cyclic" );
rec( program := \leq straight line program>, standardization := 1,
  identifier := [ "J1", "J1G1-cycW1", 1 ],
  outputs := [ "6A", "7A", "10B", "11A", "15B", "19A" ] )
gap> gens:= GeneratorsOfGroup( FreeGroup( "x", "y" ) );;
gap> ResultOfStraightLineProgram( prog.program, gens );
\left[ x*y*x*y^2*x*y*x*y^2*x*y*x*y^2*x*y^2, x*y, x*y*x*y^2*x*y*x*y^2*x*y^2,
  x*y*x*y*x*y^2*x*y^2*x*y*x*y^2*x*y*x*y*x*y^2*x*y^2*x*y*x*y^2*x*y*x*y*x*y^
    2*x*y^2, x*y*x*y*x*y^2*x*y^2, x*y*x*y^2 ]
```
The above example shows how to fetch and use straight line programs for computing generators of representatives of maximally cyclic subgroups of a given group.

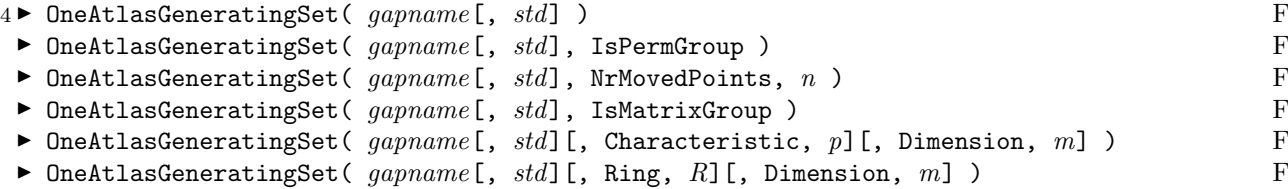

Let *gapname* be a string. If the ATLAS of Group Representations contains at least one representation for the group  $G$  with GAP name *gapname* and with the required properties then **OneAtlasRepresentation** returns an immutable record as described for AtlasGenerators (see 2.5.2) for such a representation; otherwise fail is returned. If the argument std is given then it must be a positive integer or a list of positive integers, denoting the sets of standard generators w.r.t. which the representation shall be given (see 2.3).

In the first form, OneAtlasGeneratingSet returns the first generating set for  $G$ , in the ordering shown by DisplayAtlasInfo (see 2.5.1). In the remaining forms, IsPermGroup and IsMatrixGroup restrict to permutation and matrix representations, respectively, NrMovedPoints restricts to permutation representations of degree equal to the integer  $n$  or in the list  $n$ , Characteristic restricts to matrix representations of characteristic equal to the integer  $p$  or in the list  $p$  (representations over arbitrary residue class rings that are not fields can be accessed with  $p = \text{fail}$ , Dimension restricts to matrix representations of dimension equal to the positive integer  $m$  or in the list  $m$ , and Ring restricts to matrix representations for which all matrix entries are contained in the ring R.

## Examples

First we access a permutation representation for the alternating group  $A_5$ .

```
gap> gens:= OneAtlasGeneratingSet( "A5" );
rec( generators := [ (1,2)(3,4), (1,3,5) ], standardization := 1,
 identifier := [ "A5", [ "A5G1-p5B0.m1", "A5G1-p5B0.m2" ], 1, 5 ] )
gap> gens = OneAtlasGeneratingSet( "A5", IsPermGroup );
true
gap> gens = OneAtlasGeneratingSet( "A5", NrMovedPoints, [ 1 .. 10 ] );
true
gap> OneAtlasGeneratingSet( "A5", NrMovedPoints, 20 );
fail
```
Note that a permutation representation of degree 20 could be obtained by taking twice the primitive representation on 10 points; however, the ATLAS of Group Representations does not store this imprimitive representation (cf. 2.1).

Next we access matrix representations of  $A_5$ .

```
gap> gens:= OneAtlasGeneratingSet( "A5", IsMatrixGroup );
rec(
 generators := [ <an immutable 4x4 matrix over GF2>, <an immutable 4x4 matrix\
over GF2> ], standardization := 1,
  identifier := [ "A5", [ "A5G1-f2r4aB0.m1", "A5G1-f2r4aB0.m2" ], 1, 2 ] )
gap> gens = OneAtlasGeneratingSet( "A5", Dimension, 4 );
true
gap> gens = OneAtlasGeneratingSet( "A5", Characteristic, 2 );
true
gap> OneAtlasGeneratingSet( "A5", Characteristic, [2,5], Dimension, 2 );
rec(
 generators := [ [ [ Z(2)^0, 0*Z(2) ], [ Z(2^2), Z(2)^0 ] ], [ [ 0*Z(2), Z(2
                )^0 ], [ Z(2)^0, Z(2)^0 ] ] ], standardization := 1,
  identifier := [ "A5", [ "A5G1-f4r2aB0.m1", "A5G1-f4r2aB0.m2" ], 1, 4 ] )
gap> OneAtlasGeneratingSet( "A5", Characteristic, [2,5], Dimension, 1 );
fail
gap> gens:= OneAtlasGeneratingSet( "A5", Characteristic, 0, Dimension, 4 );
rec(
  generators := [ [ [ 1, 0, 0, 0], [ 0, 0, 1, 0], [ 0, 1, 0, 0], [ -1, -1,-1, -1] ],
      [ [ 0, 1, 0, 0 ], [ 0, 0, 0, 1 ], [ 0, 0, 1, 0 ], [ 1, 0, 0, 0 ] ]standardization := 1, identifier := [ "A5", "A5G1-Zr4B0.M", 1, 4 ])
gap> gens = OneAtlasGeneratingSet( "A5", Ring, Integers );
true
gap> gens = OneAtlasGeneratingSet( "A5", Ring, CF(37) );
true
gap> OneAtlasGeneratingSet( "A5", Ring, Integers mod 77 );
fail
gap> gens:= OneAtlasGeneratingSet( "A5", Ring, CF(5), Dimension, 3 );
rec(
 generators := [ [ [-1, 0, 0], [0, -1, 0], [ -E(5) -E(5) ^4, -E(5) -E(5) ^4,1 ] ], [ [ 0, 1, 0 ], [ 0, 0, 1 ], [ 1, 0, 0 ] ] ],
  standardization := 1, identifier := [ "A5", "A5G1-Ar3aB0.M", 1, 3 ] )
gap> OneAtlasGeneratingSet( "A5", Ring, GF(17) );
fail
```
Note that a matrix representation in any characteristic can be obtained by reducing a permutation representation or an integral matrix representation; however, the ATLAS of Group Representations does not store such a representation (cf. 2.1).

## 2.6 Updating the Tables of Contents of the AtlasRep Package

The file atlasprm.g in the gap directory of the AtlasRep package contains the initial table of contents of the database. This file is read when the AtlasRep package is loaded. It may happen that new data files have been added to the servers since the last release of the AtlasRep package, thus it is useful to update the table of contents from time to time.

The data currently available on the servers or in the local data directories are inspected by ReloadAtlasTableOfContents, which updates the table of contents within a GAP session. After that, the new table of contents can be written to a local file with StoreAtlasTableOfContents. This file can then be read with ReplaceAtlasTableOfContents; it might be useful to put this command into the user's .gaprc file (see 3.4 in the GAP Reference Manual). Note that reading such a file is much more efficient than calling ReloadAtlasTableOfContents.

Users who have write access to the installation of the AtlasRep package can alternatively use the maketoc script in the etc directory of the package for regularly updating the file atlasprm.g.

Date and time of the last update of the table of contents are stored in its lastupdated component.

## $1 \blacktriangleright$  ReloadAtlasTableOfContents(  $dirname$  ) F

Let *dirname* be a string, which must be "local", "remote" or the name of a private data directory (see Chapter 3). ReloadAtlasTableOfContents replaces the table of contents of the AtlasRep package that is described by dirname by the one obtained from inspecting the actual contents of the data directories (see  $4.6$ ).

 $2 \triangleright$  StoreAtlasTableOfContents( filename ) F

Let filename be a string. StoreAtlasTableOfContents prints the loaded table of contents of the servers to the file with name filename.

 $3 \triangleright$  ReplaceAtlasTableOfContents( filename ) F

Let *filename* be the name of a file that has been created with StoreAtlasTableOfContents (see 2.6.2).

ReplaceAtlasTableOfContents first removes the information about the table of contents of the servers, and then reads the file with name *filename*, thus replacing the previous information by the stored one.

## 2.7 Examples of Using the AtlasRep Package

## Example 1: Class Representatives

First we show the computation of class representatives of the Mathieu group  $M_{11}$ , in a 2-modular matrix representation. We start with the ordinary and Brauer character tables of this group.

```
gap> tbl:= CharacterTable( "M11" );;
gap> modtbl:= tbl mod 2;;
gap> CharacterDegrees( modtbl );
[ [ 1, 1 ], [ 10, 1 ], [ 16, 2 ], [ 44, 1 ] ]
```
The output of CharacterDegrees (see 69.8.1 in the GAP Reference Manual) means that the 2-modular irreducibles of  $M_{11}$  have degrees 1, 10, 16, 16, and 44.

Using DisplayAtlasInfo, we find out that matrix generators for the irreducible 10-dimensional representation; are available in the AtlasRep database.

```
gap> DisplayAtlasInfo( "M11", Characteristic, 2 );
Representations for G = M11: (all refer to std. generators 1)
----------------------------
 6: G \leq GL(10, 2)7: G \leq GL(32, 2)8: G \leq GL(44, 2)16: G \leq GL(16b, 4)17: G \leq GL(16a, 4)
```
So we decide to work with this representation. We fetch the generators, and compute the list of class representatives of  $M_{11}$  in the representation. The ordering of class representatives is the same as that in the character table of the ATLAS of Finite Groups ([CCN+85]), which coincides with the ordering of columns in the GAP table we have fetched above.

```
gap> gens:= OneAtlasGeneratingSet( "M11", Characteristic, 2,
                                       Dimension, 10 );;
gap> ccls:= AtlasStraightLineProgram( "M11", gens.standardization,
> "classes" );
rec( program := <straight line program>, standardization := 1,
 identifier := [ "M11", "M11G1-cclsW1", 1 ],
 outputs := [ "1A", "2A", "3A", "4A", "5A", "6A", "8A", "8B", "11A", "11B" ]
 \lambdagap> reps:= ResultOfStraightLineProgram( ccls.program, gens.generators );;
```
Let us check whether the class representatives have the right orders.

```
gap> Length( reps );
10
gap> List( reps, Order ) = OrdersClassRepresentatives( tbl );
true
```
From the class representatives, we can compute the Brauer character we had started with. This Brauer character is defined on all classes of the 2-modular table. So we first pick only those representatives, using the GAP function GetFusionMap (see 71.2.3 in the GAP Reference Manual); in this situation, it returns the class fusion from the Brauer table into the ordinary table.

```
gap> fus:= GetFusionMap( modtbl, tbl );
[ 1, 3, 5, 9, 10 ]
gap> modreps:= reps{ fus };;
```
Then we call the GAP function BrauerCharacterValue (see 70.15.2 in the GAP Reference Manual), which computes the Brauer character value from the matrix given.

```
gap> char:= List( modreps, BrauerCharacterValue );
[10, 1, 0, -1, -1]gap> Position( Irr( modtbl ), char );
2
```
#### Example 2: Permutation and Matrix Representations

The second example shows the computation of a permutation representation from a matrix representation. We work with the 10-dimensional representation used above, and consider the action on the  $2^{10}$  vectors of the underlying row space.

```
gap> grp:= Group( gens.generators );;
gap> v := GF(2)^10;;
gap> orbs:= Orbits( grp, AsList(v) );;
gap> List( orbs, Length );
[ 1, 396, 55, 330, 66, 165, 11 ]
```
We see that there are six nontrivial orbits, and we can compute the permutation actions on these orbits directly using Action. However, for larger examples, one cannot write down all orbits on the row space, so one has to use another strategy if one is interested in a particular orbit.

Let us assume that we are interested in the orbit of length 11. The point stabilizer is the first maximal subgroup of  $M_{11}$ , thus the restriction of the representation to this subgroup has a nontrivial fixed point space. This restriction can be computed using the AtlasRep package.

```
gap> gens:= AtlasGenerators( "M11", 6, 1 );;
```
Now computing the fixed point space is standard linear algebra.

```
gap> id := \text{IdentityMat}(10, GF(2));
gap> sub1:= Subspace( v, NullspaceMat( gens.generators[1] - id ) );;
gap> sub2:= Subspace( v, NullspaceMat( gens.generators[2] - id ) );;
gap> fix:= Intersection( sub1, sub2 );
\precvector space of dimension 1 over GF(2)
```
The final step is of course the computation of the permutation action on the orbit.

```
gap> orb:= 0rbit( grp, Basis( fix )[1] );;
gap> act:= Action( grp, orb );; Print(act, "\\n");
Group( [ ( 1, 2)( 4, 6)( 5, 8)( 7, 10), ( 1, 3, 5, 9)( 2, 4, 7, 11) ] )
```
Note that this group is not equal to the group obtained by fetching the permutation representation from the database. This is due to a different numbering of the points, so the groups are permutation isomorphic.

```
gap> permgrp:= Group( AtlasGenerators( "M11", 1 ).generators );;
gap> Print( permgrp, "\n" );
Group( [ ( 2,10)( 4,11)( 5, 7)( 8, 9), ( 1, 4, 3, 8)( 2, 5, 6, 9) ] )
gap> permgrp = act;
false
gap> IsConjugate( SymmetricGroup(11), permgrp, act );
true
```
## Example 3: Outer Automorphisms

The straight line programs for applying outer automorphisms to standard generators can of course be used to define the automorphisms themselves as GAP mappings.

```
gap> DisplayAtlasInfo( "G2(3)", IsStraightLineProgram );
Straight line programs for G = G2(3): (all refer to std. generators 1)
-------------------------------------
available maxes of G: [ 1 .. 10 ]
class repres. of G available? false
repres. of cyclic subgroups of G available? true
available automorphisms: [ "2" ]
available other scripts: [ ]
gap> prog:= AtlasStraightLineProgram( "G2(3)", "automorphism", "2" ).program;;
gap> gens:= AtlasGenerators( "G2(3)", 1 ).generators;;
gap> imgs:= ResultOfStraightLineProgram( prog, gens );;
gap g:= Group( gens );;
```
If we are not suspicious whether the script really describes an automorphism then we should tell this to GAP, in order to avoid the expensive checks of the properties of being a homomorphism and bijective (see 38.1 in the GAP Reference Manual). This looks as follows.

```
gap> aut:= GroupHomomorphismByImagesNC( g, g, gens, imgs );;
gap> SetIsBijective( aut, true );
```
If we are suspicious whether the script describes an automorphism then we might have the idea to check it with GAP, as follows.

```
gap> aut:= GroupHomomorphismByImages( g, g, gens, imgs );;
gap> IsBijective( aut );
true
```
(However, even for a comparatively small group such as  $G_2(3)$ , this is a difficult task, at least for GAP 4.2; in GAP 4.3, it will be easier.)

Often one can form images under an automorphism  $\alpha$ , say, without creating the homomorphism object. This is obvious for the standard generators of the group G themselves, but also for generators of a maximal subgroup  $M$  computed from standard generators of  $G$ , provided that the straight line programs in question refer to the same standard generators. Note that the generators of  $M$  are given by evaluating words in terms of standard generators of G, and their images under  $\alpha$  can be obtained by evaluating the same words at the images under  $\alpha$  of the standard generators of G.

```
gap> max1:= AtlasStraightLineProgram( "G2(3)", 1 ).program;;
gap> mgens:= ResultOfStraightLineProgram( max1, gens );;
gap> comp:= CompositionOfStraightLinePrograms( max1, prog );;
gap> mimgs:= ResultOfStraightLineProgram( comp, gens );;
```
The list mgens is the list of generators of the first maximal subgroup of  $G_2(3)$ , mings is the list of images under the automorphism given by the straight line program prog. Note that applying the program returned by CompositionOfStraightLinePrograms means to apply first prog and then max1. (From version 4.3 of GAP on, the function CompositionOfStraightLinePrograms is documented in the GAP Reference Manual.)

Since we have already constructed the GAP object representing the automorphism, we can check whether the results are equal.

```
gap> mimgs = List( mgens, x \rightarrow x aut );
true
```
However, it should be emphasized that using aut requires a huge machinery of computations behind the scenes, whereas applying the straight line programs prog and max1 involves only elementary operations with the generators. The latter is feasible also for larger groups, for which constructing the GAP automorphism might be impossible.

## Example 4: Using the GAP Library of Tables of Marks

The GAP library of tables of marks provides, for many almost simple groups, information for constructing representatives of all conjugacy classes of subgroups. If this information is compatible with the standard generators of the ATLAS of Group Representations then we can use it to restrict any representation from the ATLAS to prescribed subgroups. This is useful in particular for those subgroups for which the ATLAS of Group Representations itself does not contain a straight line program.

```
gap> tom:= TableOfMarks( "A5" );
TableOfMarks( "A5" )
gap> info:= StandardGeneratorsInfo( tom );
[rec( generators := "a, b", description := "|a|=2, |b|=3, |ab|=5",script := [ [ 1, 2 ], [ 2, 3 ], [ 1, 1, 2, 1, 5 ] ], ATLAS := true ) ]
```
The true value of the component ATLAS indicates that the information stored on tom refers to the standard generators of type 1 in the ATLAS of Group Representations.

We want to restrict a 4-dimensional integral representation of  $A_5$  to a Sylow 2 subgroup of  $A_5$ , and use RepresentativeTomByGeneratorsNC (see 68.11.4 in the GAP Reference Manual) for that.

```
gap> stdgens:= OneAtlasGeneratingSet( "A5", Ring, Integers, Dimension, 4 );
rec(
  generators := [ [ [ 1, 0, 0, 0 ], [ 0, 0, 1, 0 ], [ 0, 1, 0, 0 ], [ -1, -1,
             -1, -1]],
      [ [ 0, 1, 0, 0 ], [ 0, 0, 0, 1 ], [ 0, 0, 1, 0 ], [ 1, 0, 0, 0 ] ],
  standardization := 1, identifier := [ "A5", "A5G1-Zr4B0.M", 1, 4 ])
gap> orders:= OrdersTom( tom );
[ 1, 2, 3, 4, 5, 6, 10, 12, 60 ]
gap> pos:= Position( orders, 4 );
```

```
4
gap> sub:= RepresentativeTomByGeneratorsNC( tom, pos, stdgens.generators );
<matrix group of size 4 with 2 generators>
gap> GeneratorsOfGroup( sub );
[ [ [ [ 1, 0, 0, 0], [ -1, -1, -1, -1], [ 0, 0, 0, 1], [ 0, 0, 1, 0 ] ],[ [ 1, 0, 0, 0], [ 0, 0, 1, 0], [ 0, 1, 0, 0], [ -1, -1, -1, -1 ] ] ]
```
# Private Extensions of the AtlasRep Package

It may be understanding that are not<br>The main if It may be useful to use the functions of the GAP interface also for representations or straight line programs that are not part of the ATLAS of Group Representations. This chapter describes how to achieve this.

The main idea is that users can notify directories containing the "private" data files, which may consist of

- 1. new representations and straight line programs for groups that are declared already in the "official" ATLAS of Group Representations,
- 2. the declaration of groups that are not declared in the "official" ATLAS of Group Representations, and representations and straight line programs for them, and
- 3. the definition of new kinds of representations and straight line programs.

The first two kinds are dealt with in 3.1. The last is sketched in 3.3, technical details are described in 4.4. Finally, an example of using private extensions is given in 3.4.

## 3.1 Adding a Private Data Directory

After the AtlasRep package has been loaded into the GAP session, one can add private data. However, one should not add private files to the local data directories of the package, or modify files in these directories. It should be noted that a data file is fetched from a server only if the local data directories do not contain a file with this name, independent of the contents of the files. (As a consequence, corrupted files in the local data directories are not automatically replaced by a correct server file.)

 $1 \blacktriangleright$  AtlasOfGroupRepresentationsNotifyPrivateDirectory(  $dirname$ [,  $dirid$ ] ) F

Let dirname be a string denoting the name of a directory, such that Directory( dirname) is the GAP object describing this directory (see 9.3.1 in the GAP Reference Manual). This means that dirname can be an absolute path or a path relative to the home directory of the user (starting with a ~ character) or a path relative to the directory where GAP was started.

If the second argument dirid is given, it must be a string. This value will be used in the identifier components of the records that are returned by interface functions (see 2.5) for data contained in the directory with name dirname. Note that the directory name may be different in different GAP sessions or for different users who want to access the same data, whereas the identifier components shall be independent of such differences. The default for dirid is dirname.

AtlasOfGroupRepresentationsNotifyPrivateDirectory notifies the data in the directory with name dirname to the AtlasRep package. First the pair  $\left[$  dirname, dirid  $\right]$  is added to the global variable AtlasOfGroupRepresentationsInfo.private. If the directory contains a file with the name toc.g then this file is read; this file is useful for adding new group names (see 4.6.1), for adding field information for characteristic zero representations (see 4.6.2), or for adding new data types (see 3.3). Next the table of contents of the private directory is built from the list of files contained in (subdirectories of) the private directory.

Only those files are considered whose names match an admissible format (see 4.5 and 3.3). Filenames that are already contained in another data directory of the AtlasRep package are ignored, and messages about these filenames are printed if the info level of InfoAtlasRep is at least 1.

Note that this implies that the files of the "official" (i.e. non-private) data directories have priority over files in private directories.

If the directory contains files for groups whose names have not been declared with AGRGRP and if the info level of InfoAtlasRep is at least 1 then a message about these names is printed.

The function returns true if none of the filenames with admissible format in the directory is contained in other data directories and if the data belongs to groups whose names have been declared. Otherwise false is returned.

For convenience, the user may collect the notifications of private data directories in the file .gaprc (see 3.4 in the GAP Reference Manual).

Several of the sanity checks for the official part of the AtlasRep package make sense also for private extensions, see 4.7 for more information.

## $2 \triangleright$  AtlasOfGroupRepresentationsForgetPrivateDirectory(  $\text{d} \text{irid}$  ) F

If dirid is the identifier of a private data directory that has been notified with AtlasOfGroupRepresentationsNotifyPrivateDirectory (see 3.1.1) then AtlasOfGroupRepresentationsForgetPrivateDirectory removes the directory from the list of notified private directories; this means that from then on, the data in this directory cannot be accessed anymore in the current session.

## 3.2 The Effect of Private Extensions on the User Interface

First suppose that only new groups or new data for known groups are added.

In this case, DisplayAtlasInfo (see 2.5.1) lists the private representations and straight line programs in the same way as the "official" data, except that private parts are marked with the string stored in the component markprivate of AtlasOfGroupRepresentationsInfo (see 4.1.3). By default, this is a star \*.

The ordering of representations listed by DisplayAtlasInfo (and referred to by AtlasGenerators) will in general change when private directories are notified. If several private directories are used then the ordering of data may depend on the ordering of notifications.

For the other interface functions described in Chapter 2, the only difference is that also the private data can be accessed. In particular the "free format"  $groupnameGi-XdescrWn$  for straight line programs (see 4.5) may be used in private directories; the data can be accessed with AtlasStraightLineProgram (see 2.5.3), where the last two arguments are the strings "other" and *descr*.

If also private data types are introduced (see 3.3) then additional columns or rows can appear in the output of DisplayAtlasInfo, and new inputs can become meaningful for all interface functions. Examples of these changes can be found in 3.4.

# 3.3 Data Types

Each representation or straight line program that is administrated by the AtlasRep package belongs to a unique data type. Informally, examples of data types are "permutation representation", "matrix representation over the integers", or "straight line program for computing class representatives".

The idea is that for each data type, there can be

- a column of its own in the output produced by DisplayAtlasInfo when called without arguments or with only argument a list of group names (see 2.5.1),
- a line format of its own for the output produced by DisplayAtlasInfo when called with first argument a group name (see 2.5.1),
- an input format of its own for AtlasStraightLineProgram (see 2.5.3),
- an input format of its own for OneAtlasGeneratingSet (see 2.5.4), and
- specific tests for the data of this data type.

Formally, a data type is defined by a record whose components are used by the interface functions. The details are described in 4.4.

## 3.4 An Example of Extending the AtlasRep Package

Let us assume that the directory privdir contains two subdirectories C4 and S5 (the names of these subdirectories are unimportant for the AtlasRep package), with data for the cyclic group  $C_4$  of order 4 and for the symmetric group  $S_5$  on 5 points, respectively. Note that it is obvious what the term "standard genretors" means for the group  $C_4$ .

Further let us assume that privdir contains the following files.

```
C4G1-p4B0.m1
```
a faithful permutation representation of  $C_4$  on 4 points,

```
C4G1-max1W1
```
the straight line program that returns the square of its unique input,

```
C4G1-a2W1
```
the straight line program that applies an outer automorphism to its unique input,

```
C4G1-XtestW1
```
the straight line program that returns the square of its unique input,

```
S5G1-p2B0.m1 and S5G1-p2B0.m2
```
the permutation representation of the commutator factor group of  $S_5$ , on 2 points.

The directory and he files can be created as follows.

```
gap> pkg:= Filename( DirectoriesPackageLibrary( "atlasrep", "" ), "" );;
gap> prv:= Concatenation( pkg, "privdir" );;
gap> if IsExistingFile( prv ) <> true then
      Exec( Concatenation( "mkdir ", prv ) );
> fi;
gap> priv:= Concatenation( prv, "/C4" );;
gap> if IsExistingFile( priv ) <> true then
> Exec( Concatenation( "mkdir ", priv ) );
> fi;
gap> PrintTo( Concatenation( priv, "/C4G1-p4B0.m1" ),
             MeatAxeString( [ (1,2,3,4) ], 4 ) );
gap> PrintTo( Concatenation( priv, "/C4G1-max1W1" ),
> "inp 1\npwr 2 1 2\noup 1 2\n" );
gap> PrintTo( Concatenation( priv, "/C4G1-XtestW1" ),
> "inp 1\npwr 2 1 2\nnoup 1 2\n'n" );
gap> PrintTo( Concatenation( priv, "/C4G1-a2W1" ),
> "inp 1\npwr 3 1 2\noup 1 2\n" );
gap> PrintTo( Concatenation( priv, "/C4G1-Ar1aB0.g" ),
             "return [ [[E(4)]] ]\n\rangle<sub>n</sub>" );
gap> priv:= Concatenation( prv, "/S5" );;
gap> if IsExistingFile( priv ) <> true then
> Exec( Concatenation( "mkdir ", priv ) );
> fi;
gap> PrintTo( Concatenation( priv, "/S5G1-p2B0.m1" ),
> MeatAxeString( [ (1,2) ], 2 ) );
gap> PrintTo( Concatenation( priv, "/S5G1-p2B0.m2" ),
             \texttt{MeatA}xeString( [ (1,2) ], 2 ) );
```
The group  $S_5$  is known with name A5.2 in the official part of the AtlasRep package, so it need not be notified. The official part of the AtlasRep package does not contain information about  $C_4$ , so we first notify this group, in the file privdir/toc.g. Then we notify the private directory.

```
gap> PrintTo( Concatenation( prv, "/toc.g" ),
              "AGRGNAN(\"C4\",\"C4\");\n" );
gap> AtlasOfGroupRepresentationsNotifyPrivateDirectory( prv, "priv" );
true
```
Now we can use the interface functions for accessing the data in the private directory.

```
gap> DisplayAtlasInfo( "C4" );
Representations for G = C4: (all refer to std. generators 1)
---------------------------
1: G \leq Sym(4) *2: G \leq GL(1a, C) *Straight line programs for G = C4: (all refer to std. generators 1)
----------------------------------
available maxes of G:* [1]
class repres. of G available? false
repres. of cyclic subgroups of G available? false
available automorphisms: [ "2" ]*
available other scripts: [ "test" ]*
gap> DisplayAtlasInfo( "A5.2", NrMovedPoints, 2 );
Representations for G = AB.2: (all refer to std. generators 1)
-----------------------------
4: G \leq Sym(2) *gap> OneAtlasGeneratingSet( "C4" );
rec( generators := [ (1,2,3,4) ], standardization := 1,
 identifier := [ [ "priv", "C4" ], [ "C4/C4G1-p4B0.m1" ], 1, 4 ] )
gap> AtlasStraightLineProgram( "C4", 1 );
rec( program := <straight line program>, standardization := 1,
  identifier := [ [ "priv", "C4" ], "C4/C4G1-max1W1", 1 ] )
gap> AtlasGenerators( "C4", 1 );
rec( generators := [ (1,2,3,4) ], standardization := 1,
  identifier := [ [ "priv", "C4" ], [ "C4/C4G1-p4B0.m1" ], 1, 4 ] )
gap> AtlasStraightLineProgram( "C4", "other", "test" );
rec( program := <straight line program>, standardization := "test",
  identifier := [ [ "priv", "C4" ], "C4/C4G1-XtestW1", "test" ] )
```
For checking the data in the private directory, we apply some of the sanity checks (see 4.7).

```
gap> AtlasOfGroupRepresentationsTestWords( "priv" );
true
gap> AtlasOfGroupRepresentationsTestFileHeaders( "priv" );
true
```
Finally, we "uninstall" the private directory, and then remove the data. (Also the group name C4 is removed this way, which is an advantage of using a toc.g file over calling AGRGNAN directly.)

```
gap> AtlasOfGroupRepresentationsForgetPrivateDirectory( "priv" );
gap> Exec( Concatenation( "rm -rf ", prv ) );
```
# Technicalities of the AtlasRep Package

This chapt<br>not belong<br>(see 4.1) and<br>sential is This chapter describes those parts of the GAP interface to the ATLAS of Group Representations that do not belong to the user interface (cf. Chapter 2). Besides global variables used for administrational purposes (see 4.1) and some sanity checks (see 4.7), they can be regarded as the interface between the data actually contained in the files and the corresponding GAP objects (see 4.2 and 4.3), and the interface between the remote and the local version of the database (see 4.5 and 4.6). The former interface contains functions to read and write files in MeatAxe format, which may be interesting for users familiar with MeatAxe standalones (see for example [Rin98]). Other low level functions are not described in detail in this documentation, users interested in them may look at the actual implementation in the gap directory of the package.

# 4.1 Global Variables Used by the AtlasRep Package

For debugging purposes, the functions from the GAP interface to the ATLAS of Group Representations print information depending on the info level of the info classes InfoAtlasRep and InfoCMeatAxe (see 7.4 in the GAP Reference Manual).

## $1 \triangleright$  InfoAtlasRep  $V$

If the info level of InfoAtlasRep is at least 1 then information about fail results of functions in the AtlasRep package is printed. If the info level is at least 2 then information about calls to external programs is printed. The default level is 0, no information is printed on this level.

## $2 \triangleright$  InfoCMeatAxe V

If the info level of InfoCMeatAxe is at least 1 then information about fail results of C-MeatAxe functions is printed. The default level is 0, no information is printed on this level.

Information about files that are read can be obtained by setting the value of the global variable InfoRead1 to Print.

The info level of an info class can be changed using SetInfoLevel (see 7.4.3 in the GAP Reference Manual). For example, the info level of  $InfoAtlasRep$  can be set to the nonnegative integer n using  $SetInfoLevel($ InfoAtlasRep.  $n$ ).

## 3 ► AtlasOfGroupRepresentationsInfo V

AtlasOfGroupRepresentationsInfo is a record with the following components.

remote

a boolean that controls what files are available; if the value is true then GAP is allowed to try remotely accessing any ATLAS file from the servers (see below) and thus all files listed in the global table of contents are available, if the value is false then GAP may access only those files that are stored in the database directories of the local GAP installation,

#### compress

a boolean that controls whether MeatAxe format files are stored in compressed form; if the value is true then these files are compressed with gzip after they have been fetched from a server.

#### servers

a list of quadrupels [ server, path, login, password ], where server is a string denoting the ftp address of a server where files can be fetched that are not stored in the local database, path is a string describing the path where the data directories on the server reside (relative to the directory entered via ftp login), login is the login name for the server access, and password is the corresponding password; only this list must be adjusted if new servers are added or if the addresses of servers change,

#### dirnames

a list of the names of the directories on the servers that contain subdirectories corresponding to the individual groups,

## GAPnames

a list of pairs, each containing the GAP name and the ATLAS-file name of a group (see 2.2),

#### groupnames

a list of triples, each containing at the first position the name of the directory on each server that contains data about the group  $G$  in question, at the second position the name of the (usually simple) group for which a subdirectory exists that contains the data about  $G$ , and at the third position the ATLAS-file name used for G (see 4.5),

## fieldinfo

a list of triples, each containing at the first position the name of the file with the matrices of a characteristic zero representation, at the second position a string describing the field generated by the matrix entries, and at the third position this field itself; DisplayAtlasInfo (see 2.5.1) displays this information for representations over proper extensions of the rational number field only if the representation is mentioned in the fieldinfo list,

#### private

a list of pairs of strings used for administrating private data (see Chapter 3),

#### markprivate

a string used to mark private data (see 3.2), and

## TableOfContents

a record with at most the components local, remote, types, data, and the names of private data directories; the values of the components local and remote can be computed automatically by AtlasTableOfContents, and the values of the components for local data directories are created by AtlasOfGroupRepresentationsNotifyPrivateDirectory.

The record components, except TableOfContents, are not computed automatically. If new groups or new field information for characteristic zero representations become available then the file atlasprm.g must be updated.

## 4.2 Reading and Writing MeatAxe Format Files

# 1 <sup>I</sup> ScanMeatAxeFile( filename[, q] ) F

ScanMeatAxeFile(  $string$ [,  $q$ ], "string" )

Let *filename* be the name of a GAP readable file (see 9.4.1 in the GAP Reference Manual) that contains a matrix or a permutation or a list of permutations in MeatAxe text format (see the section about the program zcv in the MeatAxe manual  $[\text{Rin98}]$ , and let q be a prime power. ScanMeatAxeFile returns the corresponding GAP matrix or list of permutations, respectively.

The file is read line by line, and the matrix is constructed line by line, in a compressed representation (see 23.2 and 24.13 in the GAP Reference Manual), which makes it possible to read large matrices in a reasonable amount of space. If the parameter  $q$  is given and the result is a matrix then this matrix is represented over the field with  $q$  elements.

In the second form, the first argument *string* must be a string as obtained by reading a file in MeatAxe text format as a text stream (see 10.5.1 in the GAP Reference Manual), and the third argument the string "string". Also in this case, ScanMeatAxeFile returns the corresponding GAP matrix or list of permutations, respectively.

2 MeatAxeString( $mat, q$ ) O

```
\blacktriangleright MeatAxeString( perms, degree ) O
```

```
\blacktriangleright MeatAxeString( perm, q, dims ) O
```
In the first form, for a matrix mat whose entries lie in the finite field with q elements, MeatAxeString returns a string that encodes *mat* as a matrix over  $GF(q)$ , in MeatAxe text format.

In the second form, for a nonempty list *perms* of permutations that move only points up to the positive integer degree, MeatAxeString returns a string that encodes perms as permutations of degree degree, in MeatAxe text format.

In the third form, for a permutation *perm* with largest moved point n, say, a prime power q, and a list  $\dim s$ of length 2 containing two positive integers larger than or equal to n, MeatAxeString returns a string that encodes perm as a matrix over  $GF(q)$ , of dimensions dims, whose first n rows and columns describe the permutation matrix corresponding to perm, and the remaining rows and columns are zero.

```
gap> mat:= [ [ 1, -1 ], [ 0, 1 ] ] * Z(3)^0;;gap> str:= MeatAxeString( mat, 3 );
"1 3 2 2\n12\n01\n"
gap> mat = ScanMeatAxeFile( str, "string" );
true
gap> str:= MeatAxeString( mat, 9 );
"1 9 2 2\n12\n01\n"
gap> mat = ScanMeatAxeFile( str, "string" );
true
gap> perms:= [(1,2,3)(5,6)];
gap> str:= MeatAxeString( perms, 6 );
"12 1 6 1\n2\n3\n1\n4\n6\n5\n"
gap> perms = ScanMeatAxeFile( str, "string" );
true
gap> str:= MeatAxeString( perms, 8 );
"12 1 8 1\n2\n3\n1\n4\n6\n5\n7\n8\n"
gap> perms = ScanMeatAxeFile( str, "string" );
true
gap> perm:= (1,2,4);;
gap> str:= MeatAxeString( perm, 3, [ 5, 6 ] );
"2 3 5 6\n2\n4\n3\n1\n5\n"
gap> mat:= ScanMeatAxeFile( str, "string" );; Print( mat, "\n" );
[ [ 0*Z(3), Z(3)^\circ 0, 0*Z(3), 0*Z(3), 0*Z(3), 0*Z(3) ],
  [0*Z(3), 0*Z(3), 0*Z(3), Z(3)^0, 0*Z(3), 0*Z(3) ],
  [0*Z(3), 0*Z(3), Z(3)^0, 0*Z(3), 0*Z(3), 0*Z(3) ],
  [ Z(3) ^0, 0*Z(3), 0*Z(3), 0*Z(3), 0*Z(3), 0*Z(3) ],
  [0*Z(3), 0*Z(3), 0*Z(3), 0*Z(3), 2(3)^0, 0*Z(3) ]gap> MeatAxeString( mat, 3 ) = str;
true
```
# 3 FRIST(  $F$  ) FRIST(  $F$  ) FRIST(  $F$  ) FRIST(  $F$  ) FRIST(  $F$  )

 $\blacktriangleright$  FFLists V

FFList is a utility program for the conversion of vectors and matrices from MeatAxe format to GAP format and vice versa. It is used by ScanMeatAxeFile (see 4.2.1) and MeatAxeString (see 4.2.2).

For a finite field  $F$ , FFList returns a list  $l$  giving the correspondence between the MeatAxe numbering and the GAP numbering of the elements in F.

The element of F corresponding to MeatAxe number n is  $l[$  n+1 ], and the MeatAxe number of the field element  $z$  is Position(  $l, z$  ) - 1.

The global variable FFLists is used to store the information about  $F$  once it has been computed.

```
gap> FFList( GF(4) );
[0*Z(2), Z(2)^0, Z(2^2), Z(2^2)^2]gap> IsBound( FFLists[4] );
true
```
## 4.3 Reading and Writing Atlas Straight Line Programs

```
1 ► ScanStraightLineProgram( filename ) F
```

```
▶ ScanStraightLineProgram( string, "string" ) F
```
Let *filename* be the name of a file that contains a straight line program in the sense that it consists only of lines in the following form.

```
# anything
```
lines starting with a hash sign # are ignored,

echo anything

lines starting with echo are ignored for the program component of the result record (see below), they are used to set up the bijection between the labels used in the program and conjugacy class names in the case that the program computes dedicated class representatives,

```
inp n
```
means that there are *n* inputs, referred to via the labels 1, 2,  $\dots$ , *n*,

```
inp k al a2 ... ak
```
means that the next k inputs are referred to via the labels  $a_1, a_2, ..., a_k$ ,

```
cjr a b
```
means that a is replaced by  $b^{\sim}(-1)$  a b,

cj  $a \ b \ c$ means that c is defined as  $b^{\sim}(-1)$  a b,

 $com \ a \ b \ c$ 

means that c is defined as  $a^(-1)$  b<sup> $(-1)$ </sup> a b,

iv a b

means that b is defined as  $a^(-1)$ ,

```
mu a \ b \ c
```
means that c is defined as  $a * b$ .

```
pwr a b c
```
means that c is defined to be  $b^{\dagger}a$ , and

```
cp a b
```
means that  $b$  is defined as a copy of  $a$ ,

 $oup$ 

means that there are  $l$  outputs, stored in the labels 1, 2, ...,  $l$ ,

oup  $l$   $b1$   $b2$   $\dots$   $bl$ means that the next  $l$  outputs are stored in the labels  $b1, b2, \ldots bl$ .

Each of the labels  $a, b, c$  can be any nonempty sequence of digits and alphabet characters, except that the first argument of pwr must denote an integer.

If the inp or oup statements are missing then the input or output, respectively, is assumed to be given by the labels 1 and 2. There can be multiple inp lines at the beginning of the program and multiple oup lines at the end of the program. Only the first inp or oup line may omit the names of the elements. No command except cjr may overwrite its own input.

ScanStraightLineProgram returns a record containing as the value of its component program the corresponding GAP straight line program (see 35.8.1 in the GAP Reference Manual) if the input string satisfies the syntax rules stated above, and returns fail otherwise. In the latter case, information about the first corrupted line of the program is printed if the info level of InfoCMeatAxe is at least 1 (see 4.1.2).

In the second form, the first argument *string* must be a string as obtained by reading a file in MeatAxe text format as a text stream (see 10.5.1 in the GAP Reference Manual), and the second argument the string "string". Also in this case, ScanStraightLineProgram returns either a record with the corresponding GAP straight line program or fail.

If the input describes a straight line program that computes certain class representatives of the group in question then the result record also contains the component outputs. Its value is a list of strings, the entry at position  $i$  denoting the name of the class in which the  $i$  output of the straight line program lies; see 2.4 for the definition of the class names that occur.

Such straight line programs must end with a sequence of output specifications of the following form.

echo "Classes 1A 2A 3A 5A 5B" oup 5 3 1 2 4 5

This example means that the list of outputs of the program contains elements of the classes 1A, 2A, 3A, 5A, and 5B (in this order), and that inside the program, these elements are referred to by the names 3, 1, 2, 4, and 5.

2 ► AtlasStringOfStraightLineProgram( prog[, outputnames] ) F

For a straight line program prog (see 35.8.1 in the GAP Reference Manual), AtlasStringOfStraightLine-Program returns a string describing the format of an equivalent straight line program as used in the ATLAS of Group Representations, that is, the lines are of the form described in 4.3.1.

A list of strings that is given as the optional second argument outputnames is interpreted as the class names corresponding to the outputs; this argument has the effect that appropriate echo statements appear in the result string.

```
gap> str:= "inp 2\nmu 1 2 3\nmu 3 1 2\niv 2 1\noup 2 1 2";;
gap> prg:= ScanStraightLineProgram( str, "string" );
rec( program := <straight line program> )
gap> prg:= prg.program;;
gap> Display( prg );
# input:
r:= [ g1, g2 ];# program:
r[3] := r[1]*r[2];r[2] := r[3]*r[1];r[1]:= r[2]<sup>-1;</sup>
```

```
# return values:
[r[1], r[2]]gap> StringOfResultOfStraightLineProgram( prg, [ "a", "b" ] );
"[ (aba)^-1, aba ]"
gap> AtlasStringOfStraightLineProgram( prg );
"inp 2\nmu 1 2 3\nmu 3 1 2\niv 2 1\noup 2\n"
gap> prg:= StraightLineProgram( "(a^2b^3)^-1", [ "a", "b" ] );
<straight line program>
gap> Print( AtlasStringOfStraightLineProgram( prg ) );
inp 2
pwr 2 1 4
pwr 3 2 5
mu 4 5 3
iv 3 4
oup 1 4
gap> prg:= StraightLineProgram( [ [2,3], [ [3,1,1,4], [1,2,3,1] ] ], 2 );
<straight line program>
gap> Print( AtlasStringOfStraightLineProgram( prg ) );
inp 2
pwr 3 2 3
pwr 4 1 5
mu 3 5 4
pwr 2 1 6
mu 6 3 5
oup 2 4 5
```
## 4.4 Data Types Used in the Atlas of Group Representations

1 ► AGRDeclareDataType( kind, name, record ) F

Let kind be one of the strings "rep" or "slp", and record be a record. AGRDeclareDataType declares a new data type of representations (if kind is "rep") or of straight line programs (if kind is "slp"). For each group used in the AtlasRep package, the data that belongs to the new type is stored (as a list) in the component name of the records for this group. Examples of name are "perm", "matff", and "classes".

## Compulsory components of record are

#### FilenameFormat

This defines the format of the filenames containing data of the type in question. The value must be a list that can be used as the second argument of AGRParseFilenameFormat (see 4.5.1), such that exactly filenames of the type in question are matched.

## AddFileInfo

This defines the information stored in the table of contents for the data of the type. The value must be a function that takes three arguments (the current list of data for the type and the given group, a data list returned by AGRParseFilenameFormat, see 4.5.1, and a filename). This function adds the necessary parts of the data entry to the list, and returns true if the data belongs to the type, otherwise false is returned.

## DisplayGroup (for rep only)

This defines the format of the lines printed by DisplayAtlasInfo (see 2.5.1) for a given group. The value must be a function that takes a list as returned by the function given in the component AddFileInfo, and returns the string to be printed for the representation in question.

## Optional components of record are

## DisplayOverviewInfo

This is used to introduce a new column in the output of DisplayAtlasInfo (see 2.5.1) when this is called without arguments or with a list of group names as its only argument. The value must be a list of length three, containing at its first position a string used as the header of the column, at its second position one of the strings " $r$ " or " $1$ ", denoting right or left aligned column entries, and at its third position a function that takes two arguments (a list of tables of contents of the AtlasRep package and a group name), and returns a list of length two, containing the string to be printed as the column value and true or false, depending on whether private data is involved or not. (The default is to print no column for the data type.)

## DisplaySLP (for slp only)

This is used in DisplayAtlasInfoStraightLineProgram. The value must be a function that takes four arguments (a list of tables of contents to examine, the name of the given group, a list of integers or true for the required standardization, and a list of all available standardizations), and prints the information about the available straight line programs of the current type and for the given group. (The default value is Ignore.)

#### AccessGroupCondition (for rep only)

This is used in DisplayAtlasInfoGroup and OneAtlasGeneratingSet. The value must be a function that takes two arguments (a list as returned by AGRParseFilenameFormat, see 4.5.1, and a list of conditions –see below), and returns true or false, depending on whether the first argument satisfies the conditions. (The default value is ReturnFalse.)

#### AccessSLP (for slp only)

This is used in AtlasStraightLineProgram (see 2.5.3). The value must be a function that takes three arguments (the record with the information about the given group in the current table of contents, an integer or a list of integers or true for the required standardization, and a list of conditions –see below), and returns either fail or a list that together with the group name forms the identifier of a straight line program that matches the conditions. (The default value is ReturnFail.)

## TOCEntryString

This is used in StringOfAtlasTableOfContents, so it is needed only for those data types for which data is stored in the official part. The value must be a function that takes two arguments (the name name of the type and a list as returned by AGRParseFilenameFormat, see 4.5.1) and returns a string that describes the appropriate call to AGRTOC. (The default value is TOCEntryStringDefault.)

#### PostprocessFileInfo

This is used in the construction of a table of contents via AtlasTableOfContents, for testing or rearranging the data of the current table of contents after executing all AGRTOC statements. The value must be a function that takes two arguments, the table of contents record and the record in it that belongs to one fixed group. (The default value is Ignore.)

#### SortTOCEntries

This is used in the construction of a table of contents via AtlasTableOfContents, for sorting the entries after they have been added with ARGTOC and after PostprocessFileInfo has been called. The value must be a function that takes a list as returned by **AGRParseFilenameFormat** (see 4.5.1), and returns the sorting key. (There is no default value, which means that no sorting is needed.)

#### TestFileHeaders (for rep only)

This is used in the function AtlasOfGroupRepresentationsTestFileHeaders. The value must be a function that takes the same three arguments as FilenameAtlas (see 4.5.2), except that the first argument "datagens" can be replaced by "local" and that the third argument is a list as returned by AGRParseFilenameFormat (see 4.5.1). (The default value is ReturnTrue.)

## TestFiles (for rep only)

This is used in the function AtlasOfGroupRepresentationsTestFiles. The format of the value and the default are the same as for TestFileHeaders.

TestWords (for slp only)

This is used in the function AtlasOfGroupRepresentationsTestWords. The value must be a function that takes the same three arguments as FilenameAtlas (see 4.5.2), except that the first argument "dataword" can be replaced by "local". (The default is to call AGRTestWordsDefault with fourth argument false.)

The lists of conditions used as arguments of AccessGroupCondition and AccessSLP usually contain functions such as IsPermGroup, which are just checked for presence, and functions such as NrMovedPoints followed by a prescribed value or a list of prescribed values. Examples of such conditions are [ IsPermGroup ] and [ NrMovedPoints, [ 5, 6 ] ].

Note that it cannot be checked whether the "detection function" in the component FilenameFormat matches exactly one type, so one must be very careful when declaring a new type.

## 4.5 Filenames Used in the Atlas of Group Representations

The data of each local GAP version of the ATLAS of Group Representations is either private (see Chapter 3) or is stored in the two directories datagens and dataword. In the following, we describe the format of filenames in the latter two directories, as a reference of the "official" part of the ATLAS.

In the directory datagens, the generators for the representations available are stored, the directory dataword contains the **straight line programs** to compute conjugacy class representatives, generators of maximal subgroups, or images of generators under automorphisms of a given group G from standard generators of  $G$  (see 2.3).

The name of each data file in the ATLAS of Group Representations describes the contents of the file. This section lists the definitions of the filenames used.

Each filename consists of two parts, separated by a minus sign -. The first part is always of the form *groupnameGi*, where the integer i denotes the i-th set of standard generators for the group with ATLAS-file name groupname (see 2.2). The translations of the name groupname to the name(s) used within GAP is given by the list AtlasOfGroupRepresentationsInfo.GAPnames (see 4.1.3).

The filenames in the directory dataword have one of the following forms. In each of these cases, the suffix Wn means that  $n$  is the version number of the straight line program.

#### $group name$ G $i$ -cycWn

In this case, the file contains a straight line program that returns a list of representatives of generators of maximally cyclic subgroups of G. An example is Co1G1-cycW1.

## $group name$ Gi-cclsWn

In this case, the file contains a straight line program that returns a list of conjugacy class representatives of G. An example is RuG1-cclsW1.

#### groupnameGicycWn-cclsWm

In this case, the file contains a straight line program that takes the return value of the program in the file groupname Gi-cycWn (see above), and returns a list of conjugacy class representatives of  $G$ . An example is M11G1cycW1-cclsW1.

## $groupname$ Gi-max $k$ Wn

In this case, the file contains the straight line program that takes generators of  $G$  w.r.t. the *i*-th set of standard generators, and returns a list of generators (in general not standard generators) for a subgroup U in the k-th class of maximal subgroups of G. An example is  $J1G1$ -max7W1.

#### $groupname$ Gimax $k$ Wn-subgroupnameGjWm

In this case, the file contains a straight line program that takes the return value of the program in the file groupnameGi-maxkWn (see above), which are generators for a group U, say; subgroupname is a name for  $U$ , and the return value are standard generators for  $U$ , w.r.t. the j-th set of standard

generators. (Of course this implies that the groups in the k-th class of maximal subgroups of  $G$  are isomorphic to the group with name *subgroupname*.) An example is J1G1max1W1-L211G1W1. The first class of maximal subgroups of the Janko group  $J_1$  consists of groups isomorphic to the linear group  $L_2(11)$ , for which standard generators are defined.

## groupnameGi-aoutnameWn

In this case, the file contains the straight line program that takes generators of  $G$  w.r.t. the  $i$ -th set of standard generators, and returns the list of their images under the outer automorphism  $\alpha$ of G given by the name *outname*; if this name is empty then  $\alpha$  is the unique nontrivial outer automorphism of G; if it is a positive integer k then  $\alpha$  is a generator of the unique cyclic order k subgroup of the outer automorphism group of G; if it is of the form  $2_1$ ,  $4_2$ ,  $3_3$ ... then  $\alpha$  generates the cyclic group of automorphisms induced on G by  $G.2_1$ ,  $G.4_2$ ,  $G.3_3$ ...; finally, if it is of the form  $kpd$ , with k one of the above forms and d an integer then d denotes the number of dashes appended to the automorphism described by k; if  $d = 1$  then d can be omitted. Examples are A5G1-aW1, L34G1-a2 1W1, U43G1-a2 3pW1, and O8p3G1-a2 2p5W1; these file names describe the outer order 2 automorphism of  $A_5$  (induced by the action of  $S_5$ ) and the order 2 automorphisms of  $L_3(4)$ ,  $U_4(3)$ , and  $O_8^+(3)$  induced by the actions of  $L_3(4).2_1$ ,  $U_4(3).2'_2$ , and  $O_8^+(3).2''''$ , respectively.

## $group name$ Gi-X $descr$ Wn

In this case, the file contains the straight line program that takes generators of  $G$  w.r.t. the  $i$ th set of standard generators, the return value corresponds to descr . This format is used only in private extensions (see Chapter 3), such a script can be accessed with descr as the third argument of AtlasStraightLineProgram (see 2.5.3).

The filenames in the directory datagens have one of the following forms. In each of these cases, id is a (possibly empty) string that starts with a non-digit character, and  $m$  is a nonnegative integer, meaning that the generators are written w.r.t. the m-th basis (in a list defined by the ATLAS developers).

## $group name$ Gi-ArdimidBm.g

a GAP readable file containing all generators of a matrix representation of dimension dim over an algebraic number field not specified further. An example is A5G1-Ar3aB0.g.

## $groupnameGi-ZrdimidBm.g$

a GAP readable file containing all generators of a matrix representation over the integers, of dimension dim. An example is A5G1-Zr4B0.g.

## $groupnameGi-Hr\dim idBm \cdot g$

a GAP readable file containing all generators of a matrix representation over a quaternion algebra over an algebraic number field, of dimension dim. An example is 2A6G1-Hr2aB0.g.

## $groupnameGi-ZnrdimidBm.g$

a GAP readable file containing all generators of a matrix representation of dimension dim over the ring of integers mod *n*. An example is  $2A8G1-Z4r4aB0.g.$ 

#### $group name$ Gi-fqrdimidBm.mnr

a file in MeatAxe textfile format containing the nr -th generator of a matrix representation over the field with q elements, of dimension  $dim$ . An example is  $S5G1-f2r4aBO.m1$ .

#### $groupnameGi$ -pn $idBm.mnr$

a file in MeatAxe textfile format containing the  $nr$ -th generator of a permutation representation on n points. An example is M11G1-p11B0.m1.

## $1 \triangleright$  AGRParseFilenameFormat( string, format) F

Let string be a filename, and format a list  $[c_1, c_2, \ldots, c_n]$  such that each entry  $c_i$  is a list of strings and of functions that take a character as their argument and return true or false.

AGRParseFilenameFormat returns a list of strings whose concatenation yields string if string matches format, and fail otherwise. Matching is defined as follows. Splitting *string* at each - character yields m parts

 $s_1, s_2, \ldots, s_m$ . The string string matches format if  $s_i$  matches the conditions in  $c_i$ , for  $1 \leq i \leq n$ , in the sense that scanning  $s_i$  backwards yields the strings in  $c_i$ , separated by substrings for which each character matches the corresponding functions in  $c_i$ .

 $2 \triangleright$  FilenameAtlas( dirname, groupname, filename) F

Let *dirname, groupname*, and *filename* be strings, where *dirname* is one of "datagens", "dataword". If *groupname* is the ATLAS-file name of a group  $G$  (see 2.2), and *filename* is the name of an accessible file in the dirname directory of the ATLAS, with data concerning  $G$ , then FilenameAtlas returns the corresponding filename (see 9.4.1 in the GAP Reference Manual), otherwise fail is returned.

A file is regarded as accessible either if it is already stored in the dirname directory of the local installation or if the remote component of the record AtlasOfGroupRepresentationsInfo has value true (see 4.1.3) and the required file is found on one of the relevant servers; in the latter case, the file is transferred to the local directory before FilenameAtlas returns the filename, such that afterwards the file can be read into GAP using Read (see 9.7.1 in the GAP Reference Manual).

Note that FilenameAtlas does not check whether the table of contents of the ATLAS of Group Representations actually contains filename.

## 4.6 The Tables Of Contents of the Atlas of Group Representations

The list of data currently available is stored in two tables of contents, one for the local GAP installation, one for the remote servers. They are created and accessed automatically when ReloadAtlasTableOfContents (see  $2.6.1$ ) is called.

The low level functions used by ReloadAtlasTableOfContents are AtlasTableOfContents, which actually fetches and composes the necessary information, and StringOfAtlasTableOfContents, which translates the filenames into calls of AGRGRP and AGRTOC and creates a string that can be printed to a file. These functions and the utilities for them can be found in the files access.gd and access.gi in the gap directory of the package.

Note that it is assumed that the local data directories contain only files that are also available on servers. Private extensions to the database (cf. 1.8 and Chapter 3) cannot be handled by putting the data files into the local directories.

The following two administrational functions may be useful for private extensions of the package (see Chapter 3).

 $1 \triangleright$  AGRGNAN( gapname, atlasname) F

Let *gapname* be a string denoting a GAP group name, and *atlasname* be a string denoting the corresponding ATLAS-file name used in filenames of the ATLAS of Group Representations. AGRGNAN adds the pair [ gapname, atlasname ] to the list AtlasOfGroupRepresentationsInfo.GAPnames (see 4.1.3), making the ATLAS data involving atlasname accessible for the group with name gapname.

 $2 \triangleright$  AGRFLD( filename, descr, F ) F

Let *filename* be a string denoting the name of a file containing the generators of a representation written over a proper extension of the rational number field, descr a string describing the field generated by the matrix entries, and F this field itself. AGRFLD adds the triple  $\lceil$  filename, descr, F  $\rceil$  to the list AtlasOf-GroupRepresentationsInfo.fieldinfo (see 4.1.3).

## 4.7 Sanity Checks for the Atlas of Group Representations

The fact that the ATLAS of Group Representations is designed as an open database (see 1.3) makes it especially desirable to have consistency checks available which can be run automatically whenever new data are entered by the developers of the ATLAS. These checks can also be used for the private extensions of the package (see Chapter 3).

The file atlasrep.tst in the tst directory of the package contains a collection of such sanity checks; one can run them by starting GAP in the tst directory, and then calling ReadTest( "atlasrep.tst" ), see 7.9.1 in the GAP Reference Manual.

The functions available to perform these tests and detailed information about them can be found in the files test.gd and test.gi in the gap directory of the package.

All these tests apply only to the local table of contents (see 4.6), that is, only those data files are checked that are actually available in the local GAP installation.

The examples in this manual are collected in the file  $down$ .tst in the tst directory of the package; analogously to the tests mentioned above, one can run them by starting GAP in the tst directory and then calling ReadTest( "docxpl.tst" ).

The file extend.tst in the tst directory contains a few checks of private extensions (see Chapter 3). They can be run by starting GAP in the tst directory and then calling ReadTest( "extend.tst" ).

# Bibliography

- [BN95] Thomas Breuer and Simon P. Norton. Improvements to the Atlas, volume 11 of London Math. Soc. Monographs, pages 297–327. Oxford University Press, 1995.
- [Bre02] Thomas Breuer. Manual for the GAP Share Package AtlasRep, Version 1.1. Lehrstuhl D für Mathematik, Rheinisch Westfälische Technische Hochschule, Aachen, Germany, 2002.
- [BSWW01] John N. Bray, Ibrahim A. I. Suleiman, Peter G. Walsh, and Robert A. Wilson. Generating maximal subgroups of sporadic simple groups. Comm. Algebra, 29(3):1325–1337, 2001.
- [CCN+85] J[ohn] H. Conway, R[obert] T. Curtis, S[imon] P. Norton, R[ichard] A. Parker, and R[obert] A. Wilson. Atlas of finite groups. Oxford University Press, 1985.
	- [CP96] J. J. Cannon and C. Playoust. An introduction to algebraic programming in Magma. School of Mathematics and Statistics, University of Sydney, Sydney, Australia, 1996.

http://www.maths.usyd.edu.au:8000/u/magma.

[GAP01] The GAP Group. GAP – Groups, Algorithms, and Programming, Version 4.3, 2001. http://www.gap-system.org.

- [Rin98] Michael Ringe. The C MeatAxe, Release 2.3. Lehrstuhl D für Mathematik, Rheinisch Westfälische Technische Hochschule, Aachen, Germany, 1998.
- [SWW00] Ibrahim A. I. Suleiman, Peter G. Walsh, and Robert A. Wilson. Conjugacy classes in sporadic simple groups. Comm. Algebra, 28(7):3209–3222, 2000.
	- [Wil] Robert. A. Wilson. ATLAS of Finite Group Representations. http://www.mat.bham.ac.uk/atlas/.
	- [Wil96] R[obert] A. Wilson. Standard generators for sporadic simple groups. J. Algebra, 184:505–515, 1996.

# Index

This index covers only this manual. A page number in *italics* refers to a whole section which is devoted to the indexed subject. Keywords are sorted with case and spaces ignored.

# A

Accessing Data of the AtlasRep Package, 9 Accessing vs. Constructing Representations, 7 Acknowledgements, 6 Adding a Private Data Directory, 22 AGRDeclareDataType, 31 AGRFLD, 35 AGRGNAN, 35 AGRParseFilenameFormat, 34 An Atlas of Group Representations, 3 An Example of Extending the AtlasRep Package, 23 AtlasClassNames, 9 AtlasGenerators, 12 AtlasOfGroupRepresentationsForgetPrivate-Directory, 23 AtlasOfGroupRepresentationsInfo, 26 AtlasOfGroupRepresentationsNotifyPrivate-Directory, 22 AtlasOfGroupRepresentationsTestTableOf-ContentsRemoteUpdates, 5 AtlasStraightLineProgram, 13 AtlasStringOfStraightLineProgram, 30 automorphisms, 14, 33

# C

c-meataxe, 3 Class Names Used in the AtlasRep Package, 8 class representatives, 14, 33 cyclic subgroups, 14

# D

Data Types,  $23$ Data Types Used in the Atlas of Group Representations, 31 DisplayAtlasInfo, 9

# E

Examples of Using the AtlasRep Package, 17 Extending the Atlas Database, 6

## F

FFList, 28 FFLists, 28 FilenameAtlas, 35 Filenames Used in the Atlas of Group Representations, 33

## G

Global Variables Used by the AtlasRep Package, 26 Group Names Used in the AtlasRep Package, 7

# I

InfoAtlasRep, 26 InfoCMeatAxe, 26 Installing the AtlasRep Package, 4

## L

Loading the AtlasRep Package, 5 Local or Remote Installation of the AtlasRep Package, 4

# M

Magma, 3 Maintaining the Local Data of the AtlasRep Package, 5

matrix, meataxe format, 27

maximally cyclic subgroups, 14 maximal subgroups, 14, 33

MeatAxe, 3

MeatAxeString, 28

More About Installing the AtlasRep Package, 5

# O

OneAtlasGeneratingSet, 15

# P

permutation, meataxe format, 27

# R

Reading and Writing Atlas Straight Line Programs, 29 Reading and Writing MeatAxe Format Files, 27 ReloadAtlasTableOfContents, 17 remote access, 4

 $Index$  39

## S

Sanity Checks for the Atlas of Group Representations, 35 ScanMeatAxeFile, 27 ScanStraightLineProgram, 29 servers, 4 Standard Generators Used in the AtlasRep Package,  $\gamma$ StoreAtlasTableOfContents, 17 straight line program, 3, 10 for class representatives, 14 for maximal subgroups, 14 for outer automorphisms, 14

ReplaceAtlasTableOfContents, 17

for representatives of cyclic subgroups, 14

free format, 14

## T

- The Effect of Private Extensions on the User Interface, 23
- The GAP Interface to the Atlas of Group Representations, 3
- The Tables Of Contents of the Atlas of Group Representations, 35

## $\mathbf{U}$

Updating the Tables of Contents of the AtlasRep Package, 16

## W

What's New in Version 1.1?, 6